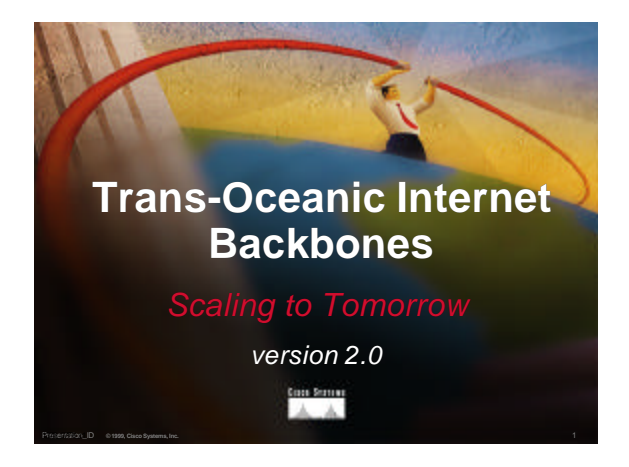

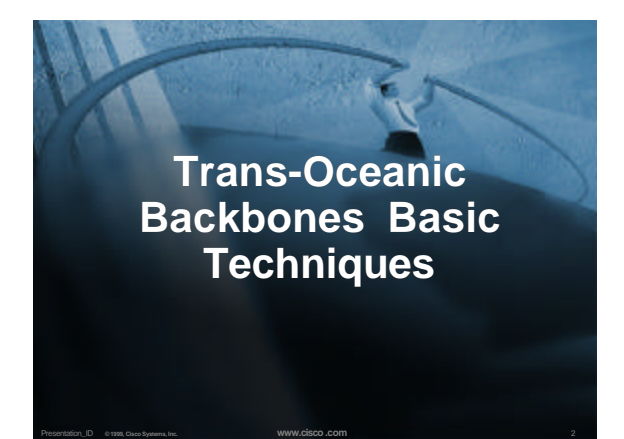

#### **Trans-Oceanic Backbones Basic Techniques**

- **Six Techniques used by the Internet Community to scale bandwidth:**
	- 3**Bigger Circuits**
	- 3**Inverse Multiplexing**
	- 3**Clear Channel E3 or DS3**
	- 3**PPP over SDH**
	- 3**Asymmetrical Satellite Systems**
	- 3**Hybrid Systems**

# **Trans-Oceanic Backbones Basic Techniques**

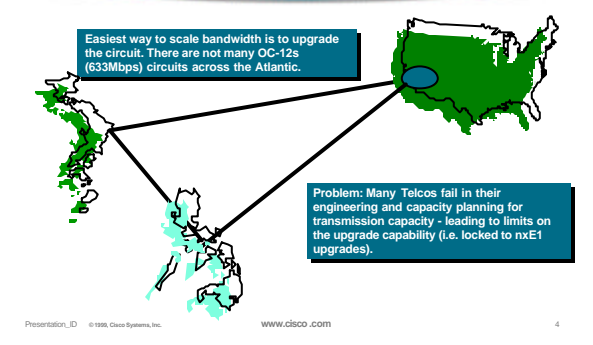

#### **Trans-Oceanic Backbones Basic Techniques**

Presentation\_ID **© 1999, Cisco Systems, Inc. www.cisco.com** 3

**" " Pearl: It helps to work directly with the people who do the international transmission capacity planning and purchasing. They get to see your projections, you get on time upgrades.**

Presentation\_ID **© 1999, Cisco Systems, Inc. www.cisco.com** 5

# **Trans-Oceanic Backbones Basic Techniques**

- **Inverse Multiplexing (iMux) takes several circuits and** *bundles* **them into one or more logical circuits.**
- **Two major techniques:**
	- 3 **Use protocol/forwarding features in the router**
	- 3 **Use an external inverse multiplexer**

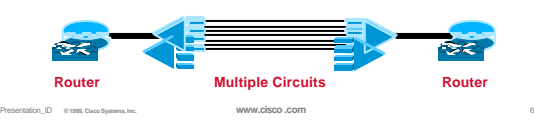

## **Trans-Oceanic Backbones Basic Techniques**

#### • **Router protocol/forwarding features as iMux**

3 **Parallel Links Across the Ocean. n x E1 circuits between the routers using the routing protocols to perform the load balancing and bundling of the parallel circuits - works up to 4 to 8 E1s.**

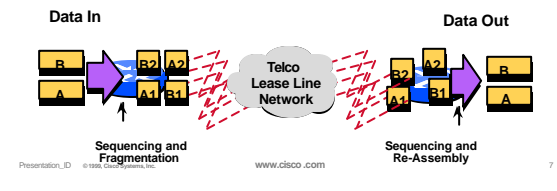

#### **Trans-Oceanic Backbones Basic Techniques**

#### • **Several Techniques:**

- 3 **Static Route Per Packet**
- 3 **OSPF**
- 3 **eBGP Multihop Per Flow (w/ Netflow & CEF) or Per Packet (w/ CEF)**
- 3 **Multi-Link PPP (MLPPP) Tighter Bundling Options (up to 8)**
- 3 **CEF Load Balancing Per packet or per flow**

Presentation\_ID **© 1999, Cisco Systems, Inc. www.cisco.com** 8

3 **BGP Maximum Paths (up to 6 - different routers)**

#### **Trans-Oceanic Backbones Basic Techniques**

- 3 **Many Telcos have not provisioned facilities to cater to oceanic circuits above E1.**
- 3 **Many E1s grouped together into a larger pipe via iMUX technology.**
- 3 **Defacto Industry practice is to use Cisco Routers with HSSI ports connected to Larscom's Orion 4000 iMUXes.**

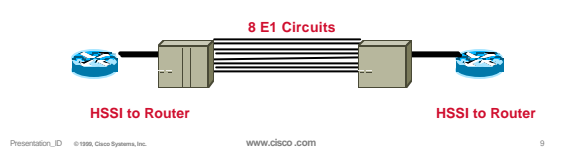

#### **Trans-Oceanic Backbones Basic Techniques**

- 3 **Several iMUX bundles can be grouped together on the same router to build 34M and 45M equivalent circuits**
- 3 **eBGP Multihop is the preferred load balancing technique.**
- 3 **Telstra Internet is now over 100M of iMUX backbone bandwidth!**

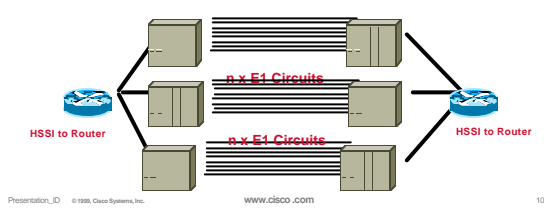

## **Trans-Oceanic Backbones Basic Techniques**

- Clear Channel E3 (34M) or DS3 (45M)
	- 3 **Preferred method for high speed backbone links is a clear channel circuit.**
	- 3 **Configuration is simple connect the CSU/DSU to a HSSI/T!/E1 port on a Cisco router.**

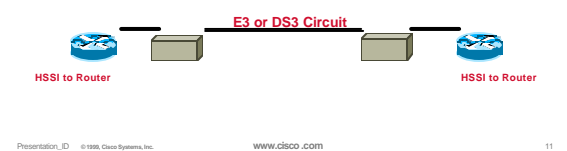

# **Trans-Oceanic Internet Backbones**

- **What do you do after DS3 (45M)?**
	- 3 **Multiple DS3?**
	- 3 **ATM at OC-3 (155M) or OC-12 (622M)?**
	- 3 **PPP over SDH at OC-3 (155M) or OC-12 (622M)?**
- **ATM vs PPP over SDH (POSIP)**

Presentation\_ID **© 1999, Cisco Systems, Inc. www.cisco.com** 12

3**ATM is not the best choice when all you are doing is Internet traffic across the ocean.**

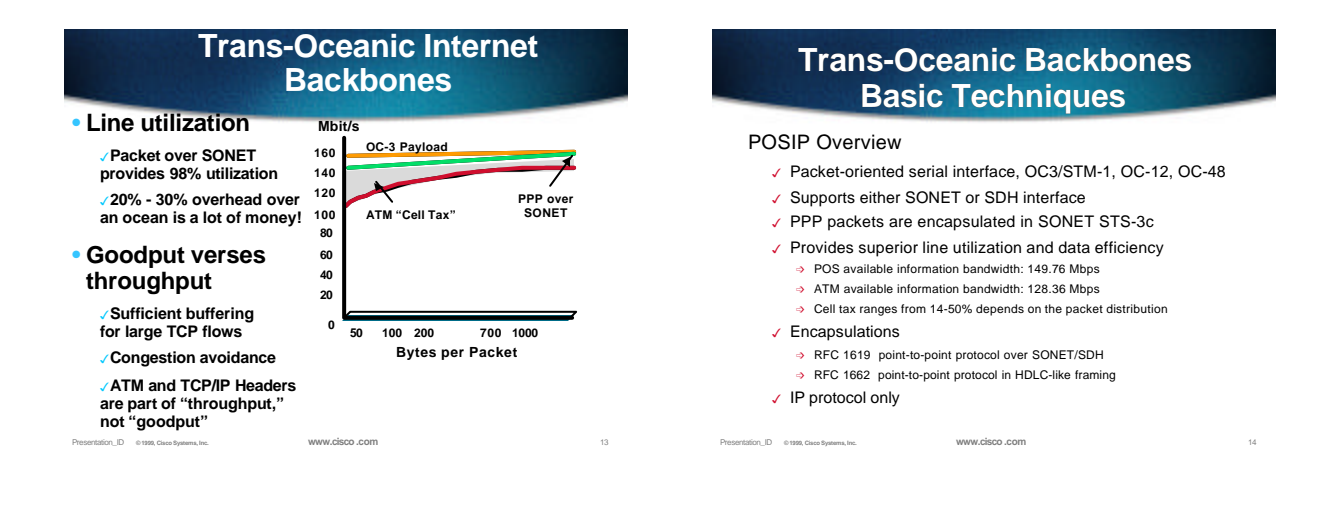

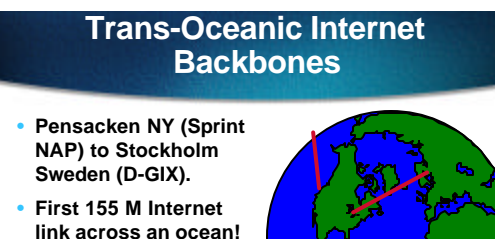

- **First operational 155M POSIP connection!**
- **Second is from Japan to US**

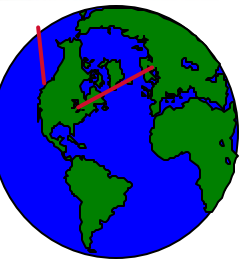

## **Trans-Oceanic Backbones Basic Techniques**

- **If an ISP's trans-oceanic traffic pattern is always asymmetrical, then why pay for that idle bandwidth going out?**
	- 3 **Asymmetrical traffic pattern is when the ISPs is pulling down more information than sending out. Today a typical ISP is somewhere between a 80:20 60:40 traffic ratio to the US.**
- **Satellite Services allow ISPs to buy a circuit with different speeds in the two different directions.**

3 **For example - 2 Mbps in / 256 Kbps out**

Presentation\_ID **© 1999, Cisco Systems, Inc. www.cisco.com** 16 • **Hence the ISPs only pays for what they need - no idle bandwidth giving the other side a free ride.**

**Trans-Oceanic Backbones**

#### **Basic Techniques**

- **Trans-Oceanic ISP links are a reality. They work and are used to backup terrestrial trans-oceanic links.**
- **Latency issues (around 700 ms RTT) can be minimized through creative**

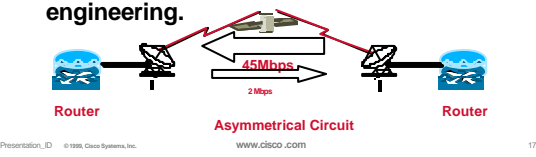

# **Trans-Oceanic Backbones Basic Techniques**

• **Minimizing Latency on Asymmetrical Satellite Links:**

- 3**Good Traffic Engineering (i.e. avoid congestion)**
- 3**Hybrid Asymmetrical Links**
- 3**Hybrid Simplex Links**
- 3**WWW Caching**
- 3**Content Routing**

#### **Trans-Oceanic Backbones Basic Techniques**

- **Hybrid Asymmetrical Satellite links combine terrestrial and satellite together.**
	- 3 **Reduces the latency by 1/3 to 1/2.**
	- 3 **Static, BGP filtering, or eBGP multihop is used to manage the links**

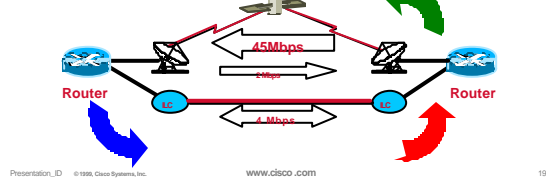

#### **Trans-Oceanic Backbones Basic Techniques**

- **Telstra and Teleglobe were the first two ISPs who pioneered this technique.**
	- 3 **Several other ISPs in Asia and Europe are using this technique.**
- 3 **Very few Tier 1 & 2 NSPs in the US will terminate these trans-oceanic systems - hence the growth of co-lo business (I.e. AboveNet)**

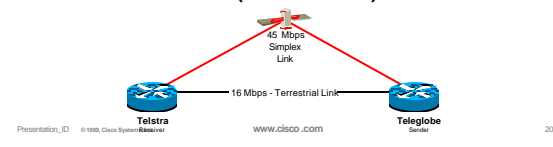

## **Trans-Oceanic Backbones Basic Techniques**

- **Hybrid Simplex Satellite links combine terrestrial and satellite's capability to for a circuit with only direction..**
	- 3 **Takes advantage of uni-directional nature of satellite circuits**
	- 3 **Reduces the latency by 1/3 to 1/2.**
	- 3 **Static, BGP filtering, or eBGP multihop is used to manage the links with new protocols coming.**

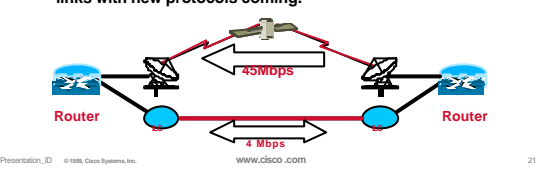

#### **Trans-Oceanic Backbones Basic Techniques**

- **WWW Caching adds an additional "buffer" to the higher latency.**
	- 3 **Caches content as it comes over the link.**
	- 3 **Minimizes the download of the same content over and over again.**
	- 3 **WWW Caching is a main stream Internet technology all issues with it's use have been resolved via technical means via IETF and W3O.**

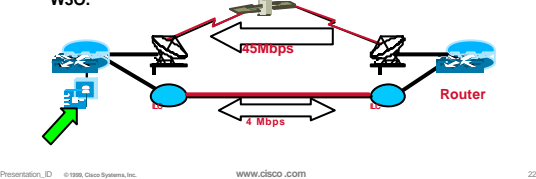

#### **Trans-Oceanic Backbones Basic Techniques**

- **Since asymmetrical systems will limit any "free rides" from people who should be paying for the traffic from the ISP to the world.**
	- 3 **The system is designed around the ISP's traffic profile.**
	- 3 **Choke point in the ISP's space limits excessive pull from the other side.**

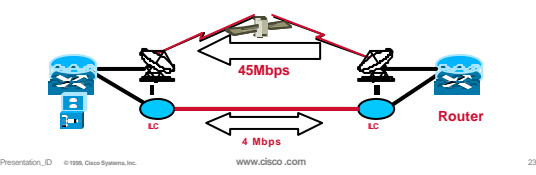

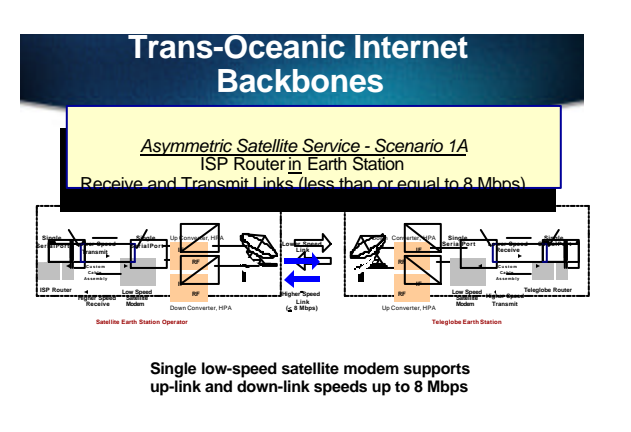

Presentation\_ID **© 1999, Cisco Systems, Inc. www.cisco.com** 24 **Slides courtesy of Teleglobe**

**Copyright © 1998, Cisco Systems, Inc. All rights reserved. Printed in USA. Presentation\_ID.scr** *4*

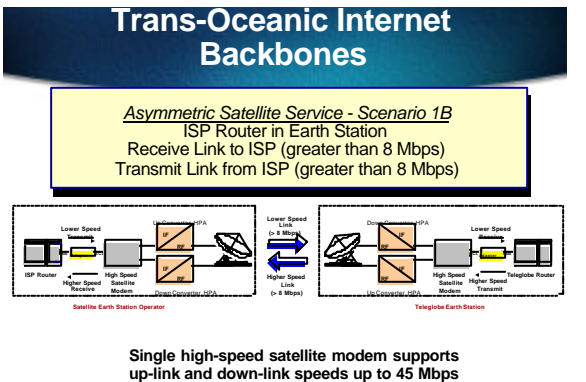

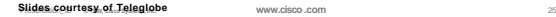

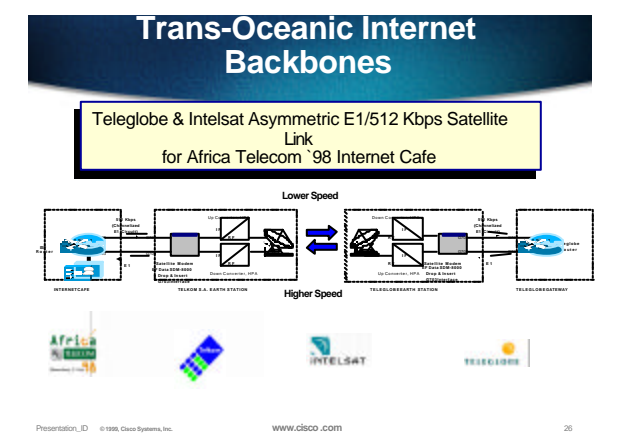

**Trans-Oceanic Internet Backbones**

• **Equipment Issues**

Presentation\_ID **© 1999, Cisco Systems, Inc. www.cisco.com** 27

- 3**Need a interface card in a router with lots of buffering. VIP2-50 with max memory connected to a HSSI PA or POS PA (DS-3) are known to work.**
- 3**Need Random Early Detection (RED). Needed to insure effective utilization of the link.**

**New Trends What others are doing with their Trans-Oceanic Links www.cisco.com**

# **New Trends**

- **Co-Location or Lease of Router in the US.**
- **Dual Sided Content Routing.**
- **Heavy Localization of traffic (IXPs)**

Presentation\_ID **© 1999, Cisco Systems, Inc. www.cisco.com** 29

# **New Trends**

Presentation\_ID **© 1999, Cisco Systems, Inc.** 28

- **ISP's Trans-Oceanic Backbones are migrating into** *systems* **designed to get maximized efficiency from the link.**
- **High Cost of trans-oceanic bandwidth, Exponential Growth, and new demand for Value Added Services (QoS, Content Routing, and VoIP) are all driving factors.**

# **New Trends**

- **These Trans-Oceanic Systems will consist of:**
	- 3**Mix of Satellite and Terrestrial Circuits**
	- 3**WWW Caching and Performance Enchanting Proxies**
	- 3**QoS Services (Premium and Basic)**
- Presentation\_ID **© 1999, Cisco Systems, Inc. www.cisco.com** 31 3**Application Redirection (Voice and Multicast)**

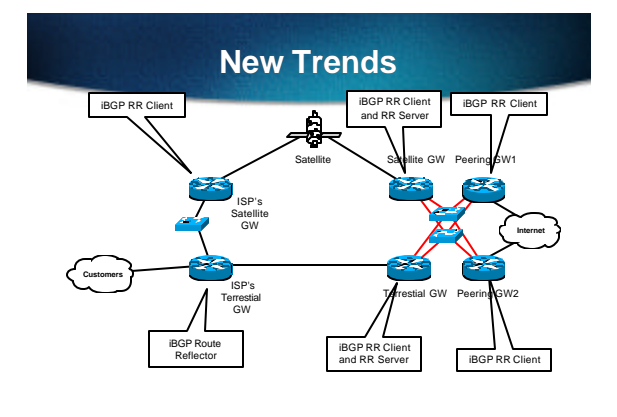

Presentation\_ID **© 1999, Cisco Systems, Inc. www.cisco.com** 32

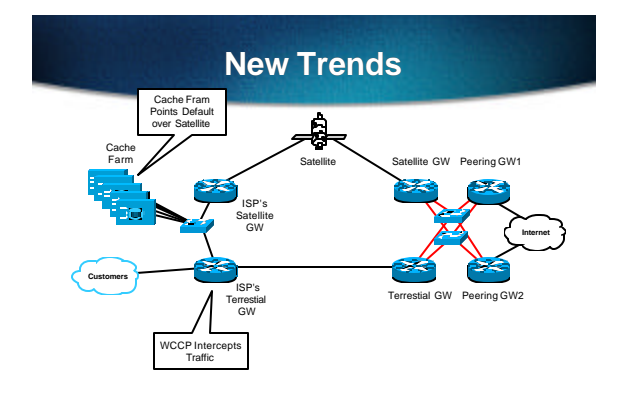

Presentation\_ID **© 1999, Cisco Systems, Inc. www.cisco.com** 33

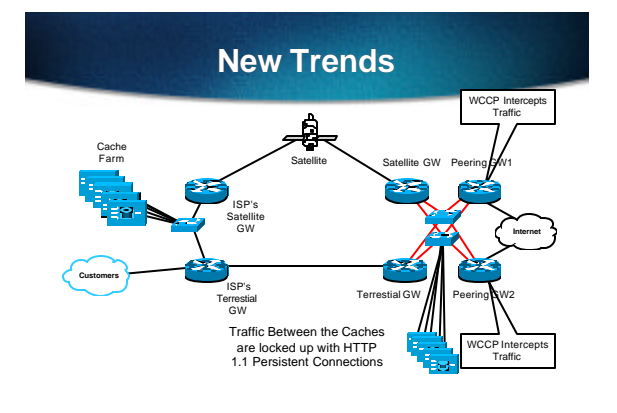

# **New Trends**

- **HTTP 1.1 Persistent connections between the two caches move the average packet size from ~40 bytes to 512 - 1500 bytes.**
	- 3 **More Goodput vs Overhead**
	- 3 **Satellite Modifications to TCP increase efficiencies (RFC 2488 or equivalent)**
- **Technique is also called** *Performance Enhancing Proxies (PEP)*

3 **draft-ietf-pilc-pep-00.txt**

Presentation\_ID **© 1999, Cisco Systems, Inc. www.cisco.com** 35

# **New Trends**

- **Any QoS, CoS, or DiffServ tools need to be applied on the** *upstream* **router's interface.**
- 3 **Applying the tools on the** *downstream* **side would force the ISP to pay for the packets before they are dropped.**
- 3 **Most US NSPs are reluctant to apply any special configurations on the US side.**

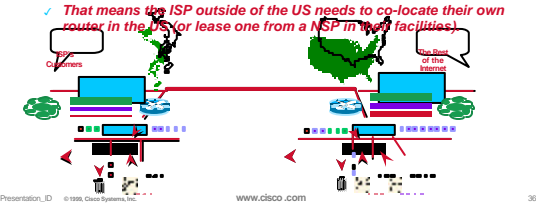

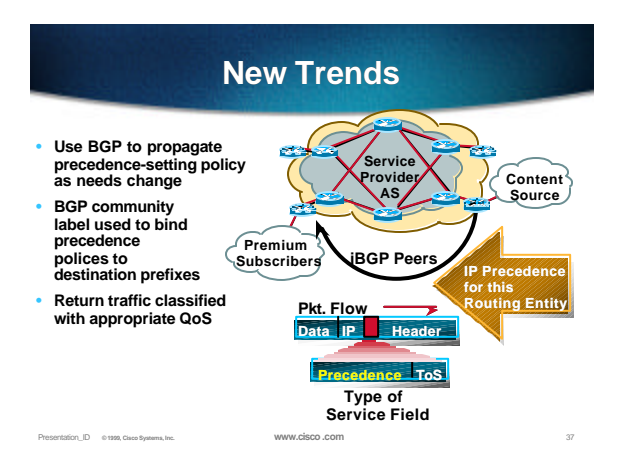

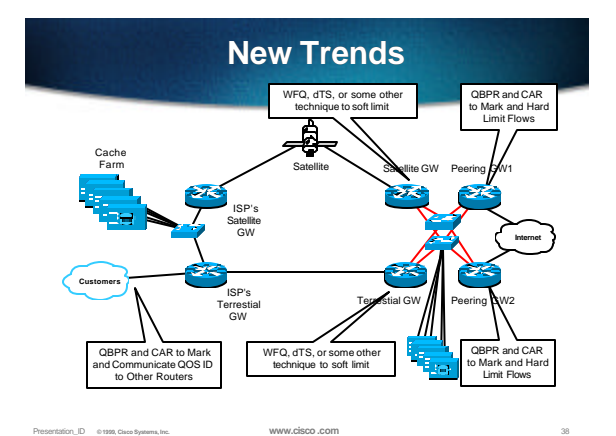

• **What's Next? New Trends**

- 3**VoIP and IP Telephony. Using routing tricks or NPR (Netflow Policy Based Routing) to keep voice traffic on the terrestrial circuits.**
- 3**Content Replication. Pushing content from the international side to the US side of the link.**

**Collecting and Reporting Capacity Information**

# **Internet Traffic Measurement**

• **Aggressive collections and analysis of network data is critical to any ISPs who wishes to tackle the problems of CoS, QoS, and I3F**

Presentation\_ID **© 1999, Cisco Systems, Inc. www.cisco.com** 39

- **Ironically, most ISPs do not collect this information, even when most of the tools are public domain on the Internet.**
- **The concern is that so many people are talking about buzzword and not enough about the fundamentals of what is actually happening on the Internet.**

Presentation\_ID **© 1999, Cisco Systems, Inc. www.cisco.com** 41

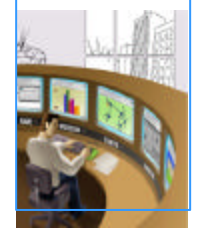

## **Performance Management and Capacity Planning Definitions**

Presentation\_ID **© 1999, Cisco Systems, Inc.** 40

#### • **Capacity planning**

1042\_05F9\_c2 @ 1999, Cisco Systems, Inc.

- 3 **The process of determining the likely future network resource requirements to prevent a performance impact on business critical applications**
- **Performance management**
	- 3 **The practice of managing network service response time, consistency and quality for individual services and services overall**

## **Increasing Importance of Capacity Planning**

- **Frequent application deployment failure**
- **Increased reliance on network services for business applications**
- **Exponential growth in business and nonbusiness related traffic**
- **Network Failure is typically capacity related**

Presentation\_ID **© 1999, Cisco Systems, Inc. www.cisco.com** 43

## **Capacity Related Risks**

- **Network degradation and failure**
- **Application timeouts and failure**
- **Application performance degradation**

Presentation\_ID **© 1999, Cisco Systems, Inc. www.cisco.com** 44

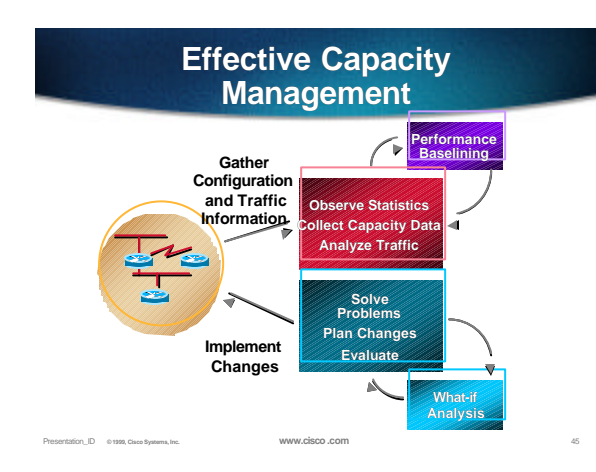

#### **Resource Constraints or Bottlenecks**

- **CPU**
- **Memory**
- **Buffering, queuing and latency**
- **Interface and pipe sizes**
- **Speed and distance**
- **Application characteristics**

Presentation\_ID **© 1999, Cisco Systems, Inc. www.cisco.com** 46

# **Collecting and Reporting Capacity Information**

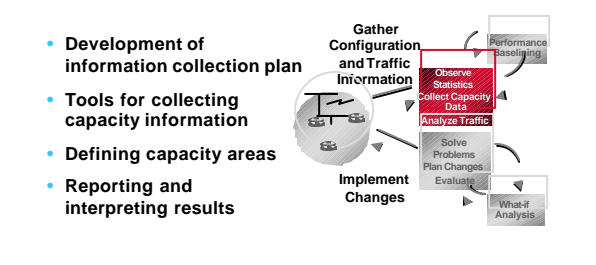

Presentation\_ID **© 1999, Cisco Systems, Inc. www.cisco.com** 47

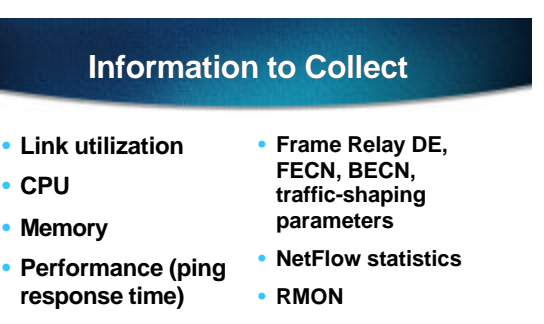

- **Queue/buffer drops**
- **Broadcast volume**

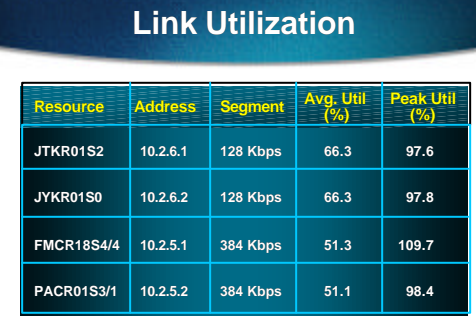

# **CPU Utilization**

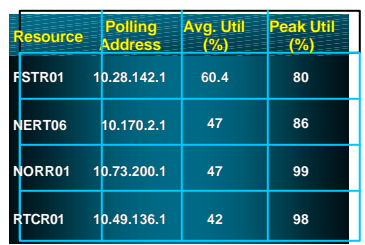

Presentation\_ID **© 1999, Cisco Systems, Inc. www.cisco.com** 50

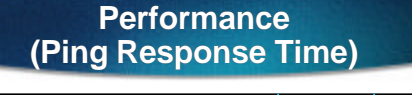

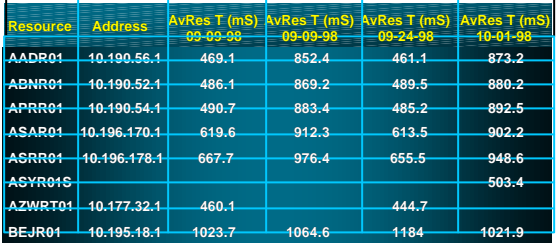

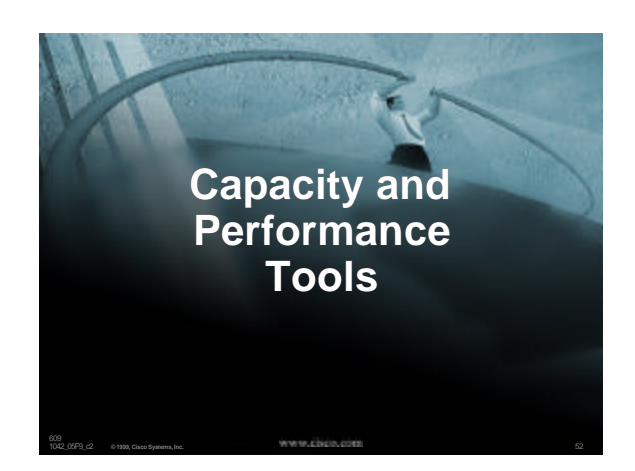

# **Three Essential Tools**

• **Simple Network Management Protocol (SNMP)**

Presentation\_ID **© 1999, Cisco Systems, Inc. www.cisco.com** 51

• **Remote MONitoring Protocol (RMON)**

Presentation\_ID **© 1999, Cisco Systems, Inc. www.cisco.com** 53

• **NetFlow - Flow Based TCP/IP Analysis**

# **Traffic Management Elements**

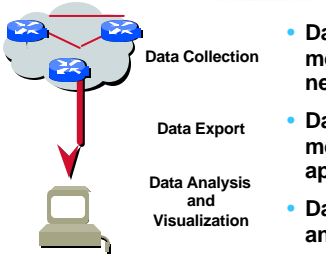

- **Data collection mechanisms on network equipment**
- **Data export mechanisms to applications**
- **Data analysis and visualization**

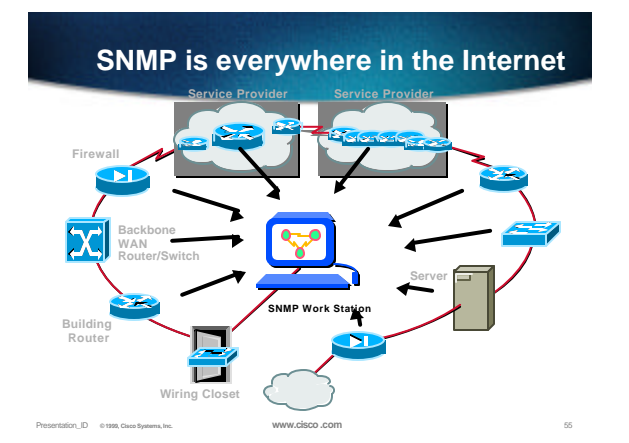

# **Network Monitoring with RMON**

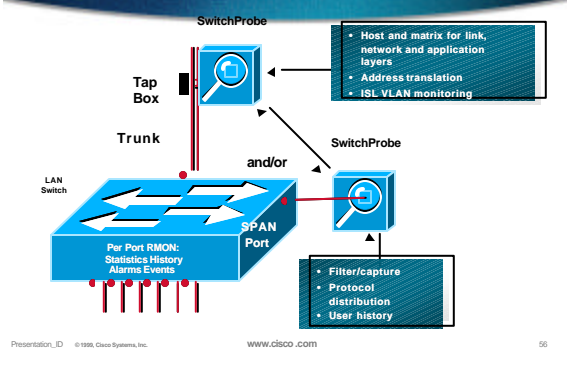

# **Traffic Analysis on: Link, Network and Application Layers**

- **Aggregate and historical statistical analysis for switched segments** 3**Bandwidth utilization**
	- 3**Error analysis**
	- 3**Broadcast levels**
	- 3**Baseline analysis**

Presentation\_ID **© 1999, Cisco Systems, Inc. www.cisco.com** 57

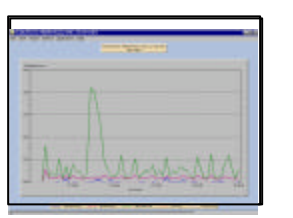

# • **Top hosts by any of the following metrics:** 3 **Packets sent or received** 3 **Octets sent or received** 3 **Broadcasts sent** 3 **Multicasts sent** 3 **Errors generated Top Hosts**

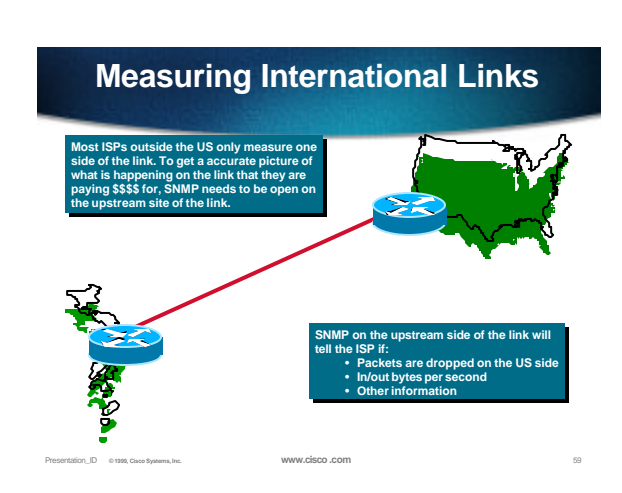

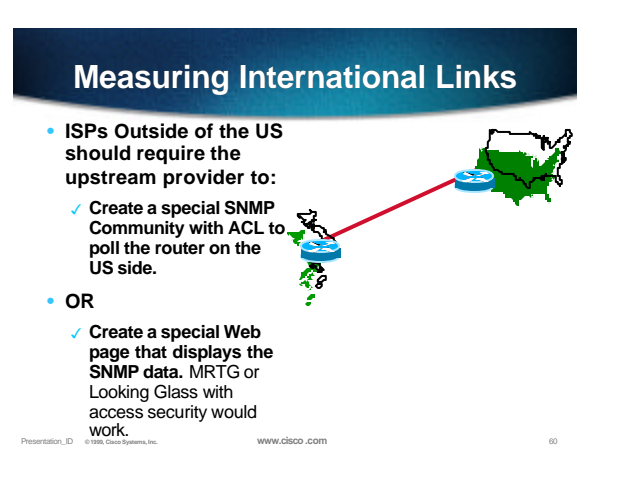

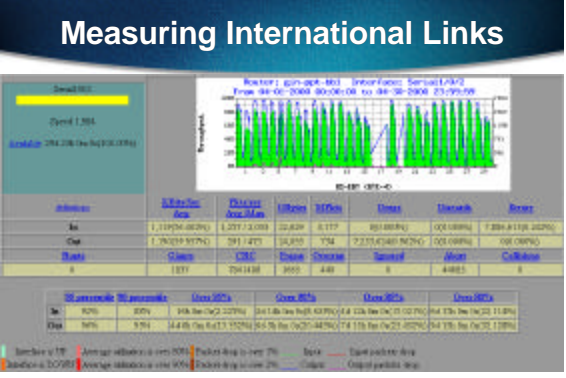

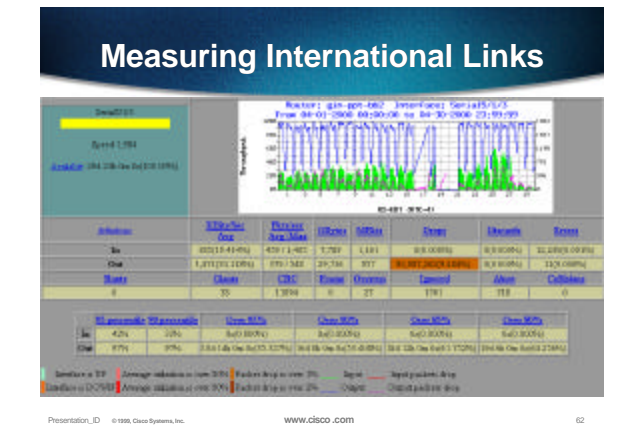

**Measuring International Links SHELM** 

Presentation\_ID **© 1999, Cisco Systems, Inc. www.cisco.com** 63

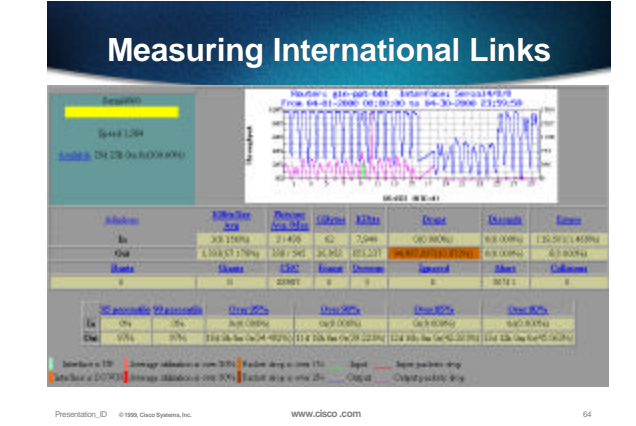

# **Fundamental Tools are Cheap!**

- **The tools to create a simple network manage system that will give an ISP the basics comprise of the following:**
	- √ PC with LINUX (free UNIX)
	- GMU SNMP (free SNMP)
	- 3PERL5 (free UNIX script language)

Presentation\_ID **© 1999, Cisco Systems, Inc. www.cisco.com** 65

- 3GNU Plot (free graphic plot tool)
- 3Printer

# **Fundamental Tools are Cheap!**

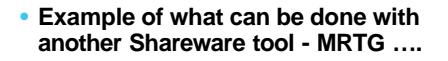

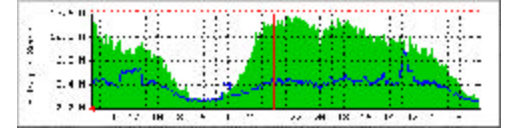

#### **Fundamental Tools allow for the Baseline!**

- Baseline Quality Levels are critical for any ISP Server.
	- 3 Average Utilization and Packet Loss need to be monitored on the entire network.
	- QoS Threshold need to be set and acted on to maintain any sort of foundation to build advanced IP services. This is *ISP 101* which most new ISPs forget!
	- √ All you need is SNMP! It's not rocket science.

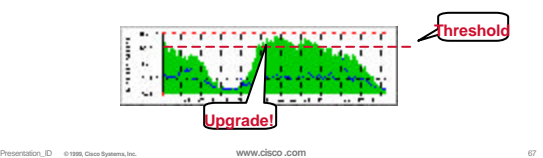

#### **Limitations of SNMP and RMON**

- **SNMP and RMON will tell you what is happening on the network (I.e. load, PPS, packet drops).**
- **SNMP and RMON will not tell you who is doing what to where and when.**
- **For that sort of details,** *TCP/IP Flow Based Analysis* **is needed.**

Presentation\_ID **© 1999, Cisco Systems, Inc. www.cisco.com** 68

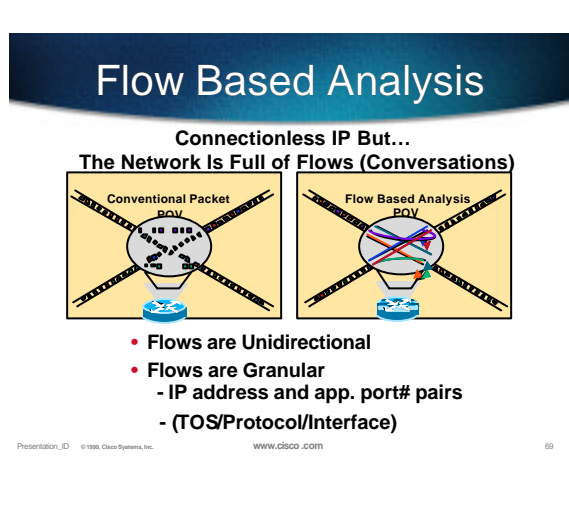

# **Flow Based Analysis**

- **Key IETF work:**
	- 3**Real Time Traffic Flow (RTFM) working group**
		- È **http://www.auckland.ac.nz/net/Internet /rtfm/**
	- 3**IP Provider Metrics (IPPM)**
- Presentation\_ID **© 1999, Cisco Systems, Inc. www.cisco.com** 70 • **Public Domain and Commercial Tools now available.**

## **Flow Based Analysis**

#### • **Key Tools Used Today**

- **NetScarf** Global and Regional Internet Analysis project (http://www.merit.edu/~netscarf)
- **Traffic Flow Analysis** NLANR (http://www.nlanr.net)
- **→ NetFlow** Analysis and IP switching technology build into Cisco's IOS.
- **NeTraMet** Free Flow analysis software. (http://www.auckland.ac.nz/net/Accounting/ntm.Release .note.html)
- È Many new Netflow based commercial tools ….

Presentation\_ID **© 1999, Cisco Systems, Inc. www.cisco.com** 71

# Flow Activation Locations

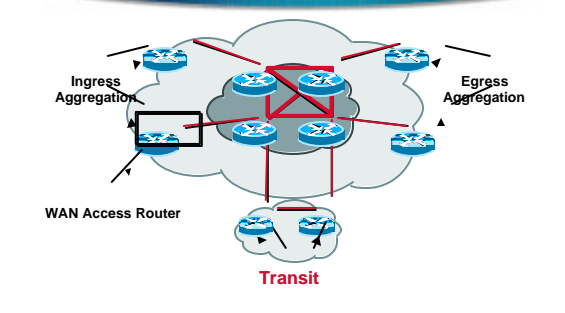

Presentation\_ID **© 1999, Cisco Systems, Inc. www.cisco.com** 72

**Copyright © 1998, Cisco Systems, Inc. All rights reserved. Printed in USA. Presentation\_ID.scr** *12*

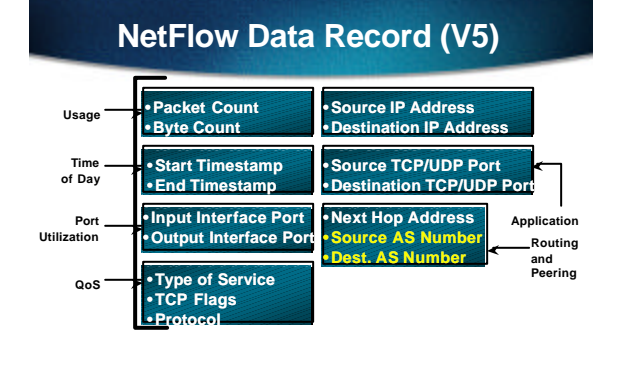

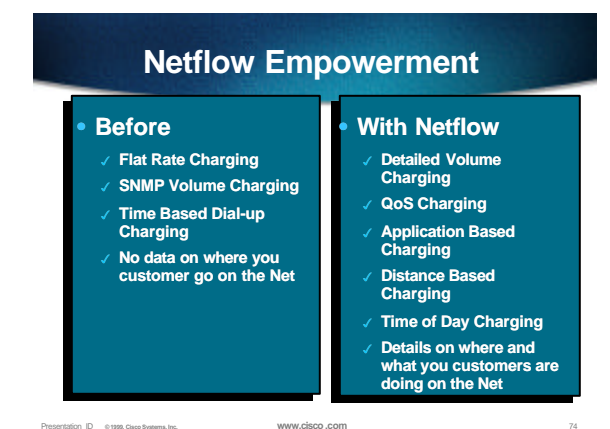

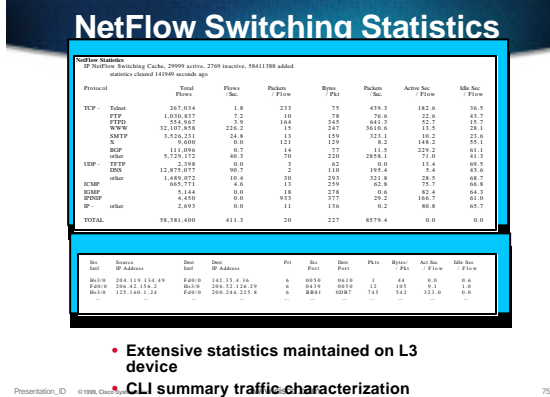

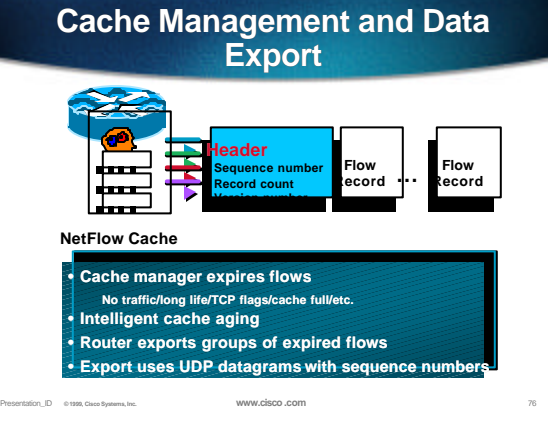

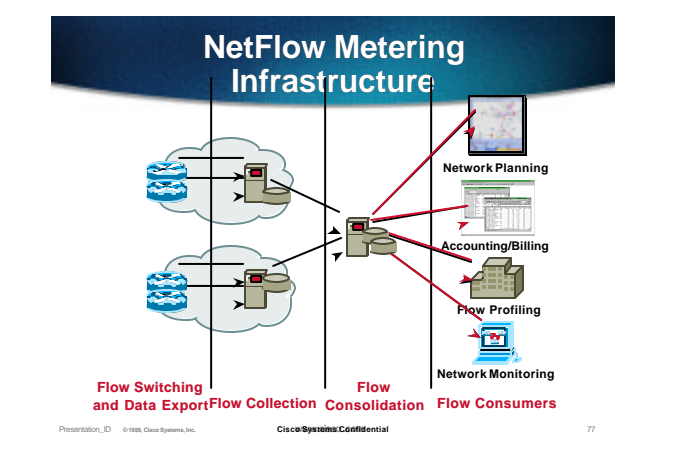

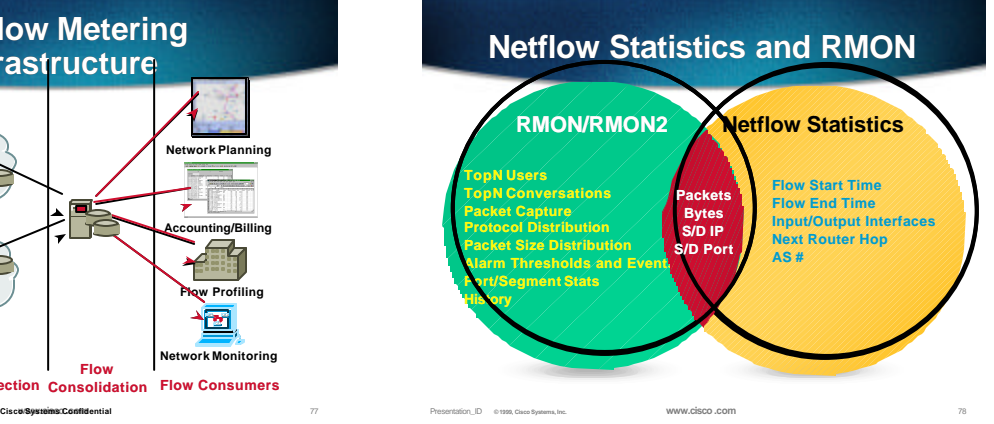

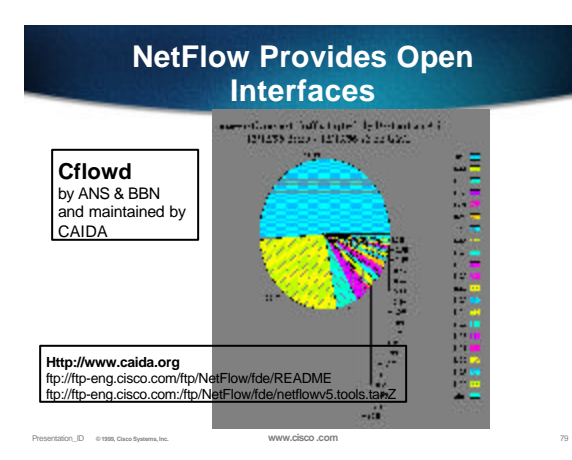

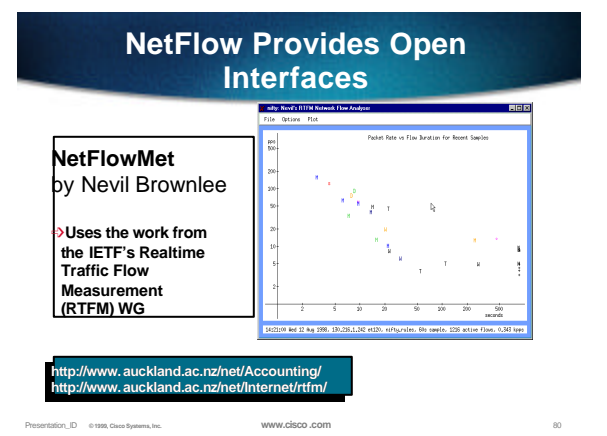

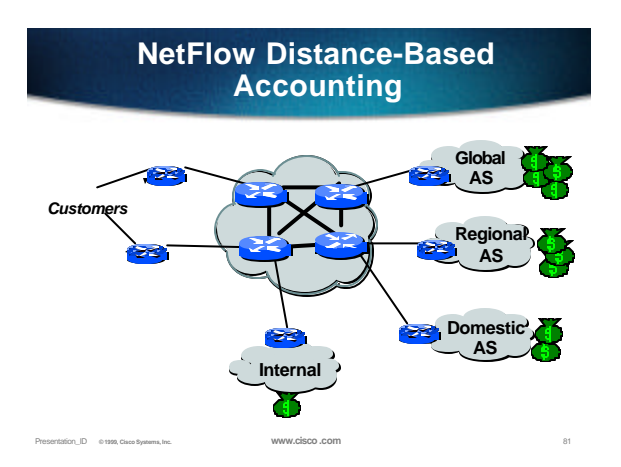

# **NetFlow Distance-Based Accounting**

• **General Information page for Cisco Netflow services:**

3 **http://www.cisco.com/warp/public/732/netflow/**

- **Cisco's NetFlow FlowCollector v2.0 and NetFlow FlowAnalyzer v2.0:**
	- 3 **http://www.cisco.com/warp/public/732/netflow/netan\_o v.htm**
- **Case Study How to implement Netflow in a network.** *Traffic Accounting Using Netflow and Cflowd* **by Roberto Sabatino (DANTE/TEN-34)**

Presentation\_ID **© 1999, Cisco Systems, Inc. www.cisco.com** 82

3 **http://www.dante.net/pubs/dip/32/32.html**

# **NetFlow Distance-Based Accounting**

#### • **3rd Party Solutions:**

- 3 **Belle Systems http://www.belle.dk** 3 **Solect http://www.solect.com** 3 **XACCT Technologies http://www.xacct.com**
- 
- 3 **Apogee Networks, Inc. http://www.Apogeenet.com**
- 3 **RODOPI http://www.rodopi.com**

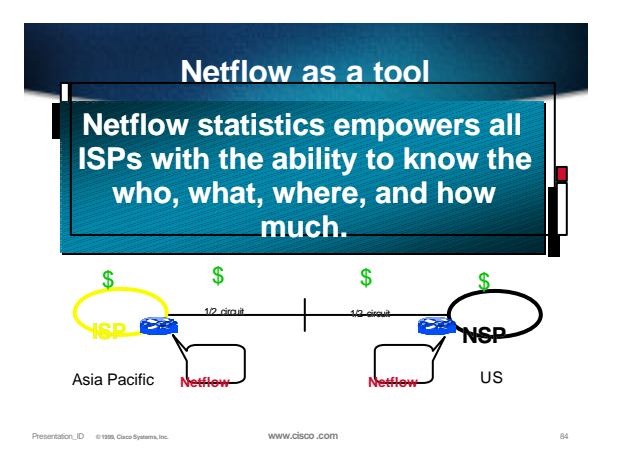

# **Conclusions**

- **Aggressive measurement and analysis is critical to an ISPs and the Internet's survival.**
- **Not enough measurement and actual data analysis is taking place on the Internet. Too many people are speculating with weak data to back up their claims.**

Presentation\_ID **© 1999, Cisco Systems, Inc. www.cisco.com** 85

# **Capacity and Performance Best Practices**

#### **Performance Baselining Observe Statistics Collect Capacity Data Analyze Traffic Solve Problems Plan Changes Evaluate** Gather **Configuration and Traffic Information Implement Changes What-if Analysis What-If Analysis** • **Simulation applications** • **Lab application modeling** 3**Protocol analyzer, WAN emulator, packet generator, NETSYS performance analyzer** • **Lab network modeling** 3**NVS/NVT, lab network modeling**

Presentation\_ID **© 1999, Cisco Systems, Inc. www.cisco.com** 87

# **Service Level Management**

Presentation\_ID **© 1999, Cisco Systems, Inc.** 86

- **Define performance requirements**
- **Define Upgrade criteria by capacity area**
- **Measure capacity and performance**

Presentation\_ID **© 1999, Cisco Systems, Inc. www.cisco.com** 88

- **Review thresholds and baseline**
- **Take action!**

1042\_05F9\_c2 @ 1999, Cisco Systems, Inc.

# **Service Level Management**

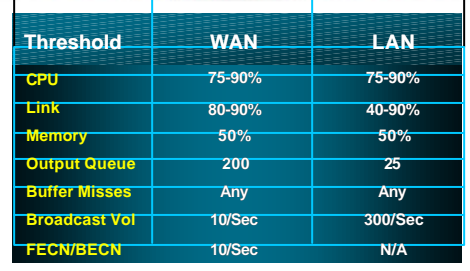

Presentation\_ID **© 1999, Cisco Systems, Inc. www.cisco.com** 89

# **Peak and Average Utilization**

Presentation\_ID **© 1999, Cisco Systems, Inc. www.cisco.com** 90

- **Solution to narrow collection interval**
- **Low collection interval = high overhead**
- **Capacity Paramete (Threshold)** • **Recommend >=5 minutes**
- **Peak values not quite what they seem**
- **Close to threshold indicates likely exceed condition**

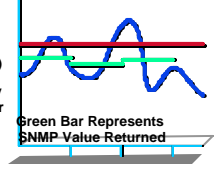

**Time in Collection Intervals**

#### **Copyright © 1998, Cisco Systems, Inc. All rights reserved. Printed in USA. Presentation\_ID.scr** *15*

## **Capacity Exception Management**

- **Alarm critical capacity thresholds (CPU, critical link)**
- **Develop notification, escalation and action plan for threshold violations**

Presentation\_ID **© 1999, Cisco Systems, Inc. www.cisco.com** 91

• **Take action!**

#### **Performance and Capacity Baselining**

- **Interface utilization**
- **Device CPU, memory, buffer, I/O utilization**
- **Network overhead**
- **Raw performance characteristics**
- **Monthly or quarterly baseline report**

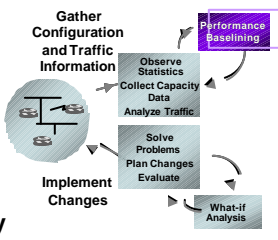

# **Upgrade Planning**

- **Understand lead times for circuits, equipment, planning and design**
- **upgrade criteria based on service level management**

Presentation\_ID **© 1999, Cisco Systems, Inc. www.cisco.com** 93

# **QoS Management**

Presentation\_ID **© 1999, Cisco Systems, Inc. www.cisco.com** 92

- **Prioritize applications by business impact**
- **Understand networked application behavior (packet size, timeouts, flows, bandwidth requirements)**

Presentation\_ID **© 1999, Cisco Systems, Inc. www.cisco.com** 94

• **Develop QoS management plan**

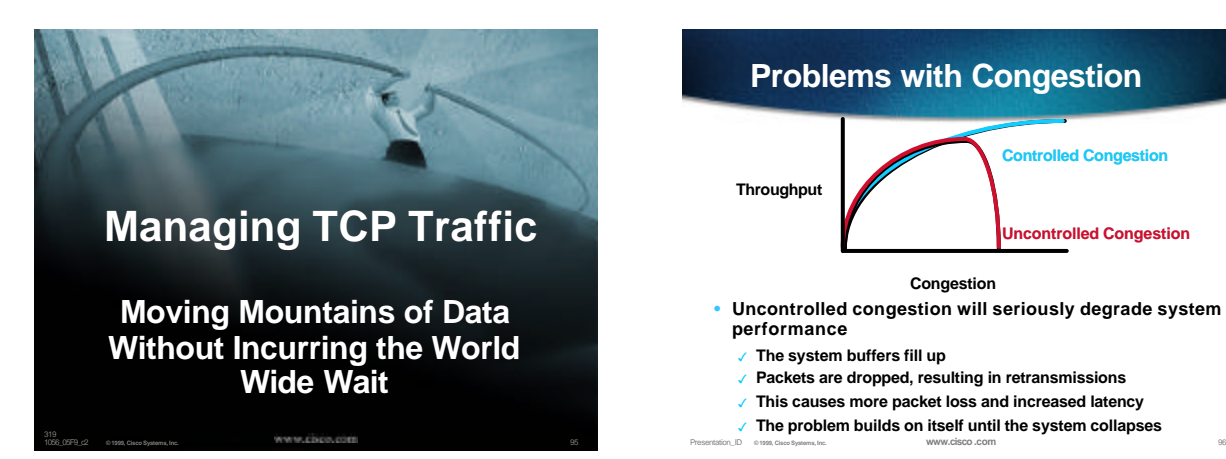

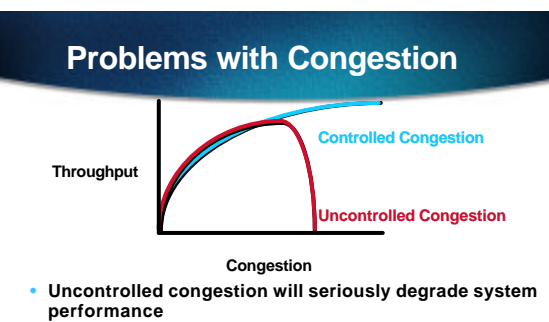

- The system buffers fill up
- 3 **Packets are dropped, resulting in retransmissions**
- 3 **This causes more packet loss and increased latency**
- 3 **The problem builds on itself until the system collapses**

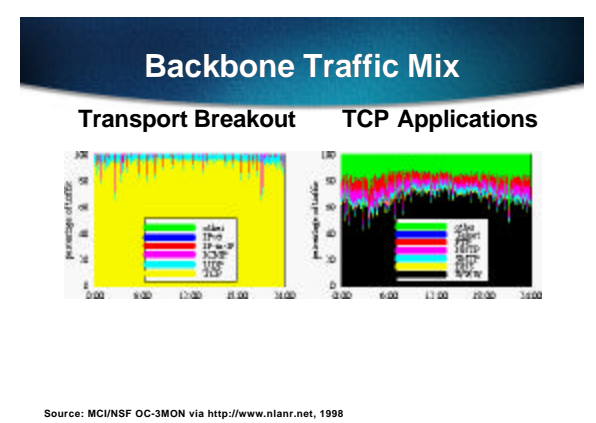

**TCP Technology Issues**

• **Single drops communicate from network to sending host**

3**"You need to slow down"**

- **Multiple drops in round trip trigger time-outs**
	- 3**"Something bad happened out here"**

Presentation\_ID **© 1999, Cisco Systems, Inc. www.cisco.com** 98

**N+1 N N+2 N+3 Behavior of a TCP Sender** • **Sends as much as credit allows** • **Starts credit small** 3**Avoid overloading network queues** • **Increases credit exponentially** 3**To gauge network capability**

# **Behavior of a TCP Receiver**

- **When in receipt of "next message," schedules an ACK**
- **When in receipt of something else, acknowledges all it can immediately**

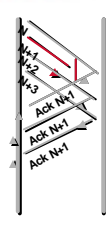

**Ack N+5**

**Ack N+4** 

**World Wide Wait!**

**Ack N+1** 

**N+1 N N+2 N+3 Ack N+1** Ack N+1

**N+4**

**N+4**

**N+1**

# **Sender Response to ACK**

• **If ACK acknowledges something**

Presentation\_ID **© 1999, Cisco Systems, Inc. www.cisco.com** 99

- 3**Update credit and send**
- **If not, presume it indicates**
	- **a lost packet** 3**Send first unacknowledged message right away**
	- 3**Halve current credit**
	- 3**Increase linearly to gauge network throughput**

Presentation\_ID **© 1999, Cisco Systems, Inc. www.cisco.com** 101

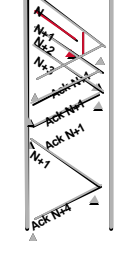

# **Multiple Drops in TCP**

- **In the event of multiple drops within the same session:**
	- 3**Current TCPs wait for time-out**
	- 3**Selective acknowledge may work around (but see INFOCOM '98)**
	- Presentation\_ID **© 1999, Cisco Systems, Inc. www.cisco.com** 102 3**New Reno "fast retransmit phase" takes several RTTs to recover**

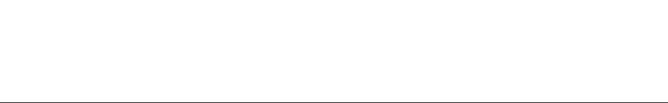

#### **How Can We Make TCP in a Network Act Predictably?**

- **Predictable amount of traffic in the network:**
	- 3**Well-written TCP implementations manage their rates to the available bandwidth**
- **Router needs to**
	- 3**Provide predictable treatment of packets**
- Presentation\_ID **© 1999, Cisco Systems, Inc. www.cisco.com** 103 3**Queue delay and drop characteristics**

#### **Fundamental FIFO Queue Management Technologies**

- **Tail drop**
	- 3**Network standard behavior**
	- 3**Causes session synchronization when waves of traffic experience correlated drops**
- **Random Early Detection (RED)**
	- 3**Random drops used to desynchronize TCP sessions and control rates**

Presentation\_ID **© 1999, Cisco Systems, Inc. www.cisco.com** 104

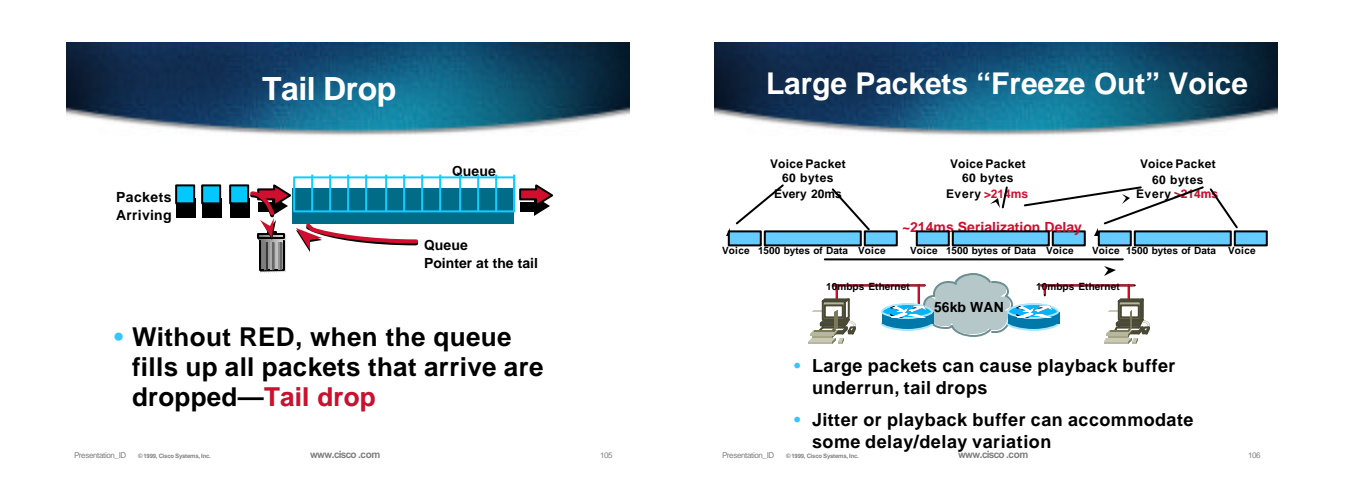

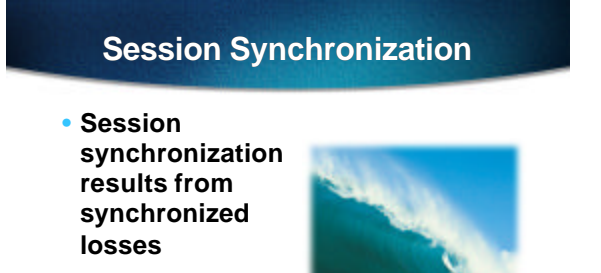

• **Tail drop from waves of traffic synchronizes losses**

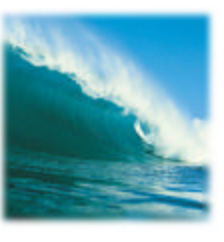

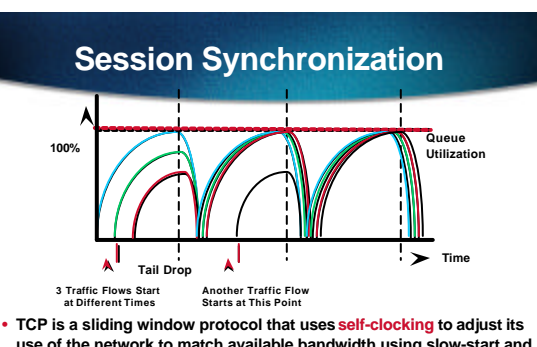

- **use of the network to match available bandwidth using slow-start and congestion avoidance algorithm**
- Presentation\_ID **© 1999, Cisco Systems, Inc. www.cisco.com** 108 • **Session synchronisation is when many TCP connections go through TCP Slow-Start mode at the same time**

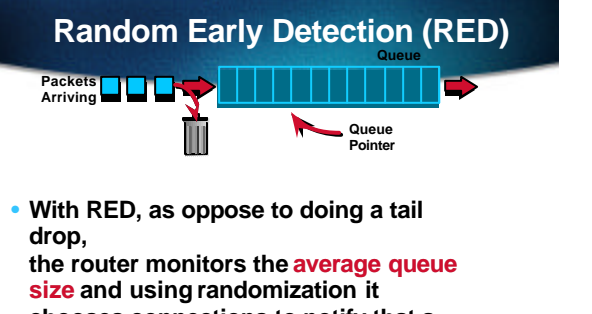

**chooses connections to notify that a congestion is impending**

**Presentation\_ID Obte: Avg. queue size is not an 109 109** 

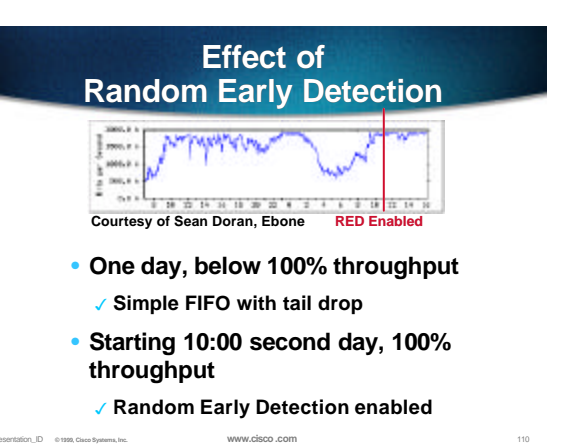

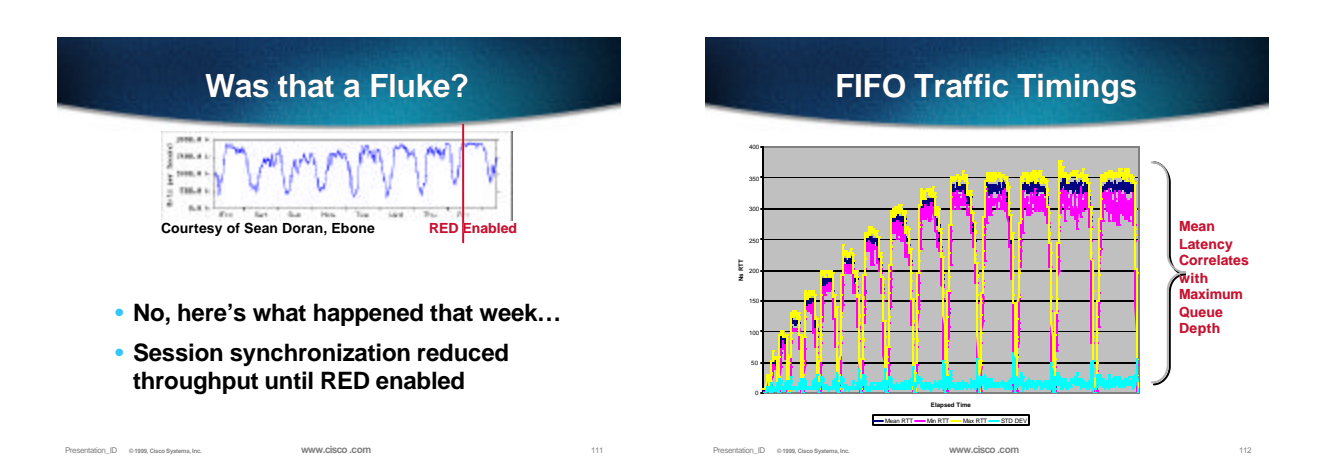

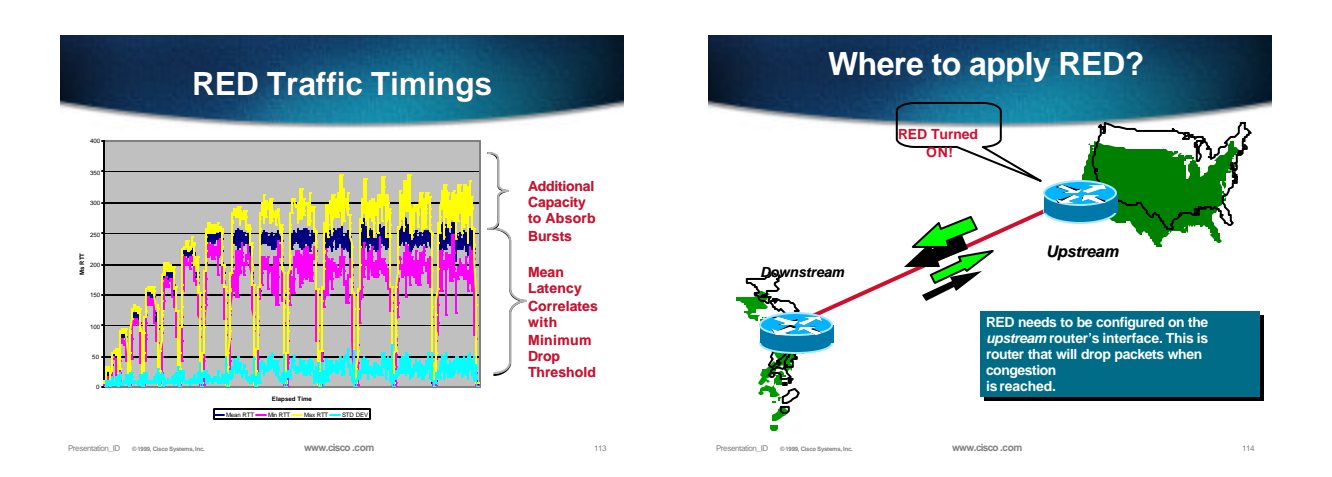

# **Applying RED/WRED**

#### • **Enabling WRED**

- 3 **[no] random-detect <weight-constant>**
- 3 **weight-constant = <1-16> is an integer used in weighted average to mean 2^weigh-constant. 10 is the default.**
- **Tuning weight constant affects loss rate** 3 **rule-of-thumb:**
	- 3 **DS-3/OC-3 Links: Value of 10 might achieve ~10^-4 drop rate, recommended for DS-3/OC-3 link.**
	- 3 **T1/E1 Links: Value of 7 might achieve a loss rate around 10^- 3.**
	- 3 **Actual recommended value should be determined in real operational network.**

Presentation\_ID **© 1999, Cisco Systems, Inc. www.cisco.com** 115

## **Therefore—TCP QoS Definition:**

- **Normally at most one drop per round trip**
- **Mean variation in latency bounded by predictable network**

# **TCP Flow Statistics**

- **>90% of sessions have ten packets each way or less**
	- 3**Transaction mode (mail, small web page)**
- **>80% of all TCP traffic results from <10% of the sessions, in high rate bursts**
	- 3**It is these that we worry about managing**
		- Presentation\_ID **© 1999, Cisco Systems, Inc. www.cisco.com** 117

#### **An Interesting Common Fallacy about RED:**

- **"RED means you will have more drops"** 3 **Statement derives from observed statistics**
- **RED means that you will have**
	- 3 **Closer to 100% utilization of your line**
	- 3 **Less average delay per packet**
- **But queuing theory?**

Presentation\_ID **© 1999, Cisco Systems, Inc. www.cisco.com** 118

Presentation\_ID **© 1999, Cisco Systems, Inc. www.cisco.com** 120

Presentation\_ID **© 1999, Cisco Systems, Inc. www.cisco.com** 116

3 **As a line approaches 100% utilization, drops will increase, even though served load increases**

#### **TCP Traffic Management Issues**

- **Applications**
	- 3**Often have site-specific policy associated with them**
	- 3**Traffic often identifiable by port numbers**
- **Sites**
	- 3**Generally identifiable by address prefix or interface traffic is received on**

Presentation\_ID **© 1999, Cisco Systems, Inc. www.cisco.com** 119

## **TCP Bandwidth Policy Questions to Answer**

- **Particular site or application wants at least a certain bandwidth**
- **Particular site or application wants at most a certain bandwidth**
- **Particular site or application wants to average about a certain bandwidth**

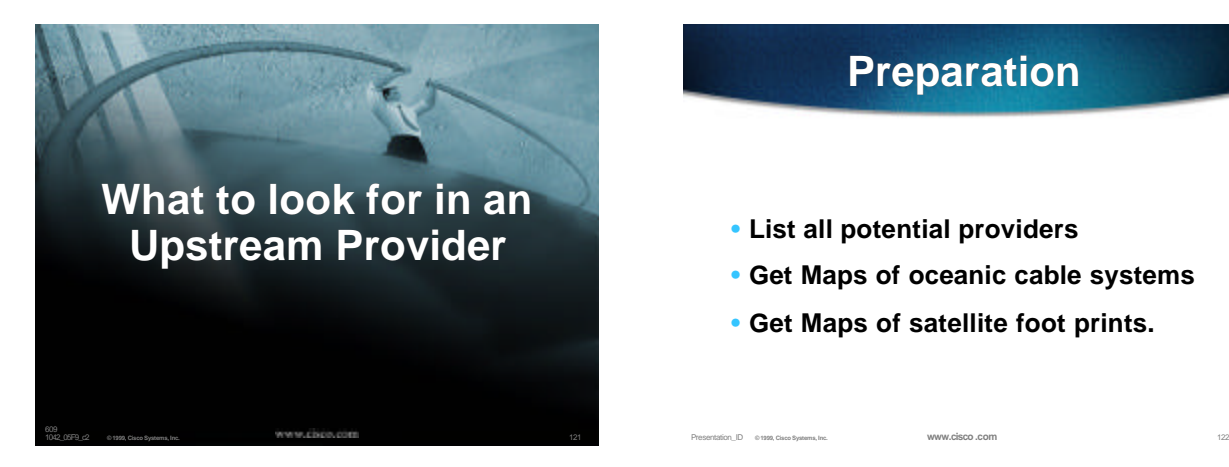

# **Preparation**

- **List all potential providers**
- **Get Maps of oceanic cable systems**
- **Get Maps of satellite foot prints.**

## **What to ask from the prospective providers?**

- **Network Maps with landing/termination points of your links.**
- **List of IXPs and Private Peers**
- **URLs of NOC Pages**
- **Do they lease routers and/or colocations space?**
- Presentation\_ID **© 1999, Cisco Systems, Inc. www.cisco.com** 123 • **Do they have upstream caches?**

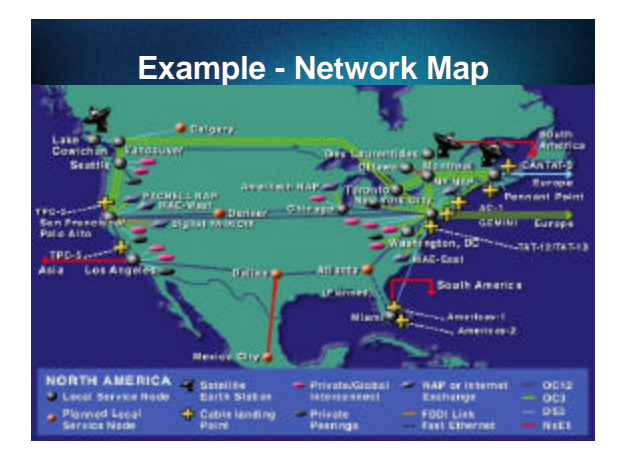

#### **What to require from the Upstream Provider**

- **Statistics Page and Weekly Reports**
- **24x7 NOC Contacts**
- **RED or WRED on their router's interface**
- **CAR ICMP Rates Limits for DoS Protection**
- **Back-up contingencies in writing.**

Presentation\_ID **© 1999, Cisco Systems, Inc. www.cisco.com** 125

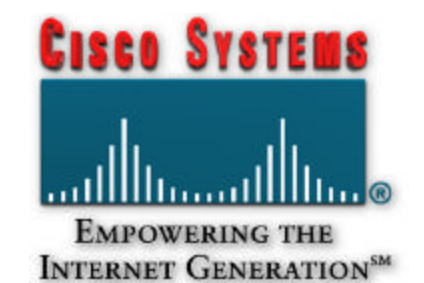